$\mathbb{I}$ 

# **TRAINING OFFERING**

**Du kan nå os her**

.

Email: training.ecs.dk@arrow.com Phone: +45 7025 4500

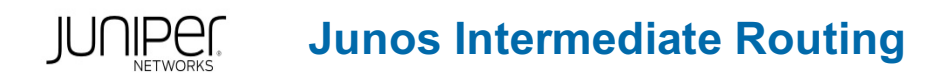

#### **CODE: LENGTH: PRICE:**

JUN\_JIR 16 Hours (2 dage) kr 11,539.00

# **Description**

This two-day course provides students with intermediate routing knowledge and configuration examples. The course includes an overview of protocol-independent routing features, load balancing and filter-based forwarding, OSPF, BGP, IP tunneling, and high availability (HA) features.

Through demonstrations and hands-on labs, students will gain experience in configuring and monitoring the Junos OS and monitoring device operations. This course uses Juniper Networks vSRX Series Services Gateways for the hands-on component, but the lab environment does not preclude the course from being applicable to other Juniper hardware platforms running the Junos OS. This course is based on Junos OS Release 15.1X49-D70.3.

# **Objectives**

- Describe typical uses of static, aggregate, and generated routes.
- Configure and monitor static, aggregate, and generated routes.
- Explain the purpose of Martian routes and add new entries to the default list.
- Describe typical uses of routing instances.
- Configure and share routes between routing instances.
- Describe load-balancing concepts and operations.
- Implement and monitor Layer 3 load balancing.
- Illustrate benefits of filter-based forwarding.
- Configure and monitor filter-based forwarding.
- Explain the operations of OSPF.
- Describe the role of the designated router.
- List and describe OSPF area types.
- Configure, monitor, and troubleshoot OSPF.
- Describe BGP and its basic operations.
- Name and describe common BGP attributes.
- List the steps in the BGP route selection algorithm.
- Describe BGP peering options and the default route advertisement rules.
- Configure and monitor BGP.
- Describe IP tunneling concepts and applications.
- Explain the basic operations of generic routing encapsulation (GRE) and IP over IP (IP-IP) tunnels.
- Configure and monitor GRE and IP-IP tunnels.
- Describe various high availability features supported by the Junos OS.
- Configure and monitor some of the highlighted high availability features

#### **Audience**

This course benefits individuals responsible for configuring and monitoring devices running the Junos OS.

# **Prerequisites**

Students should have basic networking knowledge and an understanding of the Open Systems Interconnection (OSI) reference model and the TCP/IP protocol suite. Students should also attend the Introduction to the Junos Operating System (IJOS course prior to attending this class

# **Programme**

#### **1 COURSE INTRODUCTION**

# **2 Protocol-Independent Routing**

- Static Routes
- Aggregated Routes
- Generated Routes
- Martian Addresses
- Routing Instances

LAB 1: Protocol-Independent Routing

#### **3 Load Balancing and Filter-Based Forwarding**

- Overview of Load Balancing
- Configuring and Monitoring Load Balancing
- Overview of Filter-Based Forwarding
- Configuring and Monitoring Filter-Based Forwarding

LAB 2: Load Balancing and Filter-Based Forwarding

### **4 Open Shortest Path First**

- Overview of OSPF
- Adjacency Formation and the Designated Router Election
- OSPF Scalability
- Configuring and Monitoring OSPF
- Basic OSPF Troubleshooting

LAB 3: Open Shortest Path First

# **Day 2**

### **5 Border Gateway Protocol**

- Overview of BGP
- BGP Attributes
- IBGP Versus EBGP
- Configuring and Monitoring BGP

LAB 4: Border Gateway Protocol

#### **6 IP Tunneling**

- Overview of IP Tunneling
- GRE and IP-IP Tunnels
- Implementing GRE and IP-IP Tunnels

LAB 5: IP Tunneling

**7 High Availability**

- Overview of High Availability Networks
- Graceful Restart
- Graceful RE Switchover
- Nonstop Active Routing
- BFD
- VRRP

LAB 6: High Availability

# **Follow on courses**

Advanced Junos Enterprise Switching (AJEX)

- Junos Multicast Routing (JMR) Junos Class of Service (JCOS)
- Advanced Junos Service Provider Routing (AJSPR)
- Junos Layer 3 VPNs (JL3V)
- Junos Layer 2 VPNs (JL2V)

# **Test and Certification**

JNCIS-ENT JNCIS-SP

# **Session Dates**

På anmodning. Kontakt os venligst

# **Yderligere Information**

Denne træning er også [tilgængel](https://edu.arrow.com/dk/kontakt-os/?courseCode=JUN_JIR&courseName=Junos+Intermediate+Routing++++++++++++++++++++++++++++++++++++++++++++++++++++++++++++++++++++++++++++++++++++++++++++++++++++++++++++++++++++++++++++++++++++++++++++++++++++++++++++++++++++++++++++++)ig som træning på stedet. Kontakt os for at finde ud af mere.